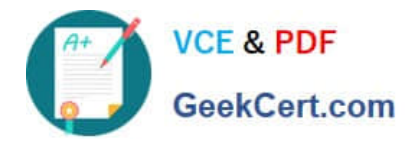

# **DES-1241Q&As**

Specialist - Platform Engineer, PowerStore

# **Pass Dell DES-1241 Exam with 100% Guarantee**

Free Download Real Questions & Answers **PDF** and **VCE** file from:

**https://www.geekcert.com/des-1241.html**

100% Passing Guarantee 100% Money Back Assurance

Following Questions and Answers are all new published by Dell Official Exam Center

**C** Instant Download After Purchase

**83 100% Money Back Guarantee** 

- 365 Days Free Update
- 800,000+ Satisfied Customers

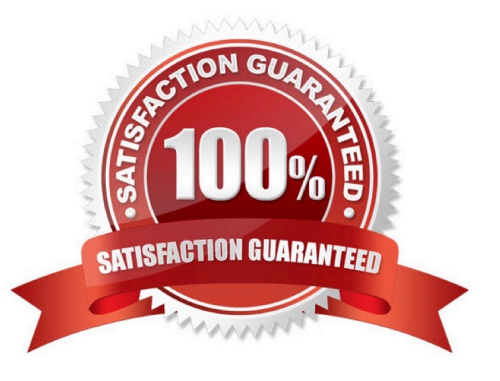

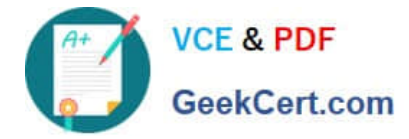

#### **QUESTION 1**

What does the command "svc\_journalctl -f -g "st\_io\_monitor"" do?

- A. Retrieves log messages from the specified error and watches for re-occurrence
- B. Ignores log messages from the specified error and re-occurring errors
- C. Rotates the log based on the specified error
- D. Deletes all logs before the specified error

Correct Answer: A

Reference: https://www.dell.com/support/manuals/en-pk/powerstore-9000t/pwrstr-ssg/system-journalfields?guid=guid-5791740f-7bf1-41a7-b790-df775152d972andlang=en-us

#### **QUESTION 2**

Which number in the code-naming schema represents a beta distribution?

A. 8 B. 6 C. 4 D. 5 Correct Answer: C

#### **QUESTION 3**

A Storage Administrator wants to upgrade a two appliance Dell EMC PowerStore cluster. Which Commit options need to be chosen to have all appliances upgraded in the last step?

- A. Appliance, Cluster
- B. Appliance, Appliance
- C. Cluster, Appliance
- D. Cluster, Cluster
- Correct Answer: B

## **QUESTION 4**

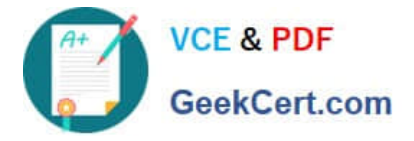

For what is the "svc\_container\_mgmt status CP" command used?

A. Clears the Control Path audit log

- B. Resets the Data Path root access
- C. Checks the status of the Control Path
- D. Checks the status of the Data Path

Correct Answer: C

Reference: http://webcache.googleusercontent.com/search?q=cache:ZhvW4-xt2TEJ:dunmer.net/guides/powerstore-imp lementation/PowerStore%252BBasic%252BTroubleshooting%252BExternal%252B-%252BParticipant%252BGuide.pdf +andcd=3andhl=enandct=clnkandgl=pkandclient=ubuntu

## **QUESTION 5**

```
#(conf-if-eth1/1/1) description "Node A management port"
#(conf-if-eth1/1/1) switchport access vlan 1
#(conf-if-eth1/1/1) switchport mode trunk
#(conf-if-eth1/1/1) switchport trunk allowed vlan 1501
#(conf-if-eth1/1/1) no shutdown
```
Refer to the exhibit.

What is the result of the network configuration show for a Dell EMC PowerStore T node A management port?

- A. VLAN 1 and VLAN 1501 pass tagged traffic
- B. VLAN 1 passes tagged traffic, VLAN 1501 passes untagged traffic
- C. VLAN 1 passes untagged traffic, VLAN 1501 passes tagged traffic
- D. VLAN 1 and VLAN 1501 pass untagged traffic

```
Correct Answer: D
```
[Latest DES-1241 Dumps](https://www.geekcert.com/des-1241.html) [DES-1241 VCE Dumps](https://www.geekcert.com/des-1241.html) [DES-1241 Study Guide](https://www.geekcert.com/des-1241.html)